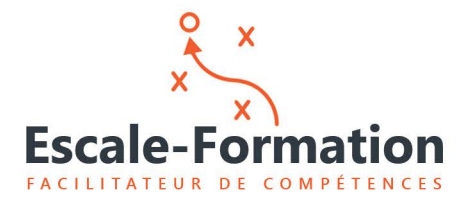

**Qualiopi DCessus** certi **E E** RÉPUBLIQUE FRANÇAIS certification qualité<br>délivrée au titre de élections<br>tégorie d'actions s

# PRÉREQUIS TECHNIQUES FORMATIONS

# I. FORMATION PRÉSENTIELLE

# Équipement salle de formation

- 1. Prises électriques, multiprises et rallonges si prises éloignées.
- 2. Un vidéo-projecteur ou écran LCD et câble de connexion (HDMI de préférence).
- 3. Un paperboard ou tableau blanc.
- 4. Une connexion Internet (au minimum une connexion ADSL)
- 5. Une liaison WIFI ou filaire (recommandée) pour la connexion des postes de travail à Internet

#### Pour les formations en réseau

- 6. Vérifier la connectivité des postes concernés au réseau et à Internet
- 7. Installation du logiciel de prise de main à distance (Anydesk) et de vidéoconférence (Gotomeeting) sur tous les postes concernés.

## Equipement Stagiaires

- 1. PC fixe ou portable équipé d'une caméra (recommandé), d'un micro et de haut-parleurs de bonne qualité.
- 2. Logiciels liés à la formation installés
- 3. Accès à Internet (voir ci-dessous)

## II. FORMATION DISTANCIELLE

- 1. PC fixe ou portable équipé d'une caméra (recommandé), d'un micro et de haut-parleurs de bonne qualité.
- 2. Logiciels liés à la formation installés
- 3. Accès à Internet (voir ci-dessous)

# III. ACCES INTERNET

Nous recommandons de contrôler et faire valider les éléments suivants par votre service ou prestataire informatique. La mise en œuvre de mesures de sécurité informatique et du RGPD peut créer des restrictions d'accès sur votre site.

Si vos installations informatiques sont protégées par un firewall et un dispositif de filtrage d'accès, ceux-ci devront être configurés pour permettre l'accès aux sites suivants :

#### 1. Formation à distance

• Accessibilité d'Anydesk à Internet

Anydesk utilise la technologie TLS 1.2, ainsi que le cryptage asymétrique RSA 2048. Le mode TCP tunneling peut être utilisé. La connexion peut être réalisée via un VPN ou une connexion sécurisée SSH.

• Accessibilité au site Gotomeeting www.goto.com/fr/meeting

#### 2. Formation sur site

• Accessibilité aux sites web en production

#### **Les accès doivent-être possible en HTTP et HTTPS**

**Le bon déroulé de la formation dépend de ces éléments.**

**Nota : pour des raisons de sécurité et de qualité de connexion réseau, nous recommandons l'utilisation de connexions réseau de type filaire (RJ45). En l'absence de câblage dans les locaux, nous suggérons l'usage de boitiers CPL sauf en cas de câblage électrique de mauvaise qualité.**